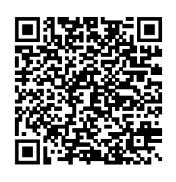

## Recital Link Sign Up

Use the QR code to sign up in google forms